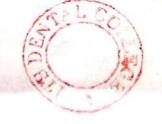

A

(Printed Pages 2)

(20222)

Roll No.

B.D.S. I Prof.

## 5138(N)

## B.D.S. Supply & Main Examination, Feb.-2022 Dental Anatomy, Embryology & Oral

#### Histology

#### [ BDS-03 (N) ]

Time: Three Hours ] [Maximum Marks: 70

**Note:** Attempt **all** questions. Use separate answer book for part-I & II.

#### Part-I

- Classify salivary glands. Describe the submandibular salivary gland in detail.8
- Describe the morphology of permanent maxillary 1st premolar in detail with clear diagrams.
- 3. Write briefly on:
  - (a) Histology of Maxillary sinus. 5
  - (b) Theories of Eruption. 5
- 4. Write short notes on:
  - (a) Age changes of pulp. 3
  - (b) Early bell stage. 3
  - (c) Papillae of tongue. 3

#### Part-II

| 5. | Desc  | ribe     | the    | Bell   | sta    | ige   | of    | to   | oth   |
|----|-------|----------|--------|--------|--------|-------|-------|------|-------|
|    | deve  | lopme    | nt     | and    | wri    | te    | in    | de   | etail |
|    | abou  | it form  | natio  | n of   | root   | wit   | :h d  | eta  | iled  |
|    | diag  | rams.    |        |        |        |       |       |      | 8     |
| 6. | Men   | tion ar  | nd w   | rite   | in de  | etail | abo   | ut   | the   |
|    | vario | ous too  | th n   | umbe   | ring   | syst  | ems.  |      | 8     |
| 7. | Writ  | e briefl | y on   | :      |        |       |       |      |       |
|    | (a)   | Curve    | of     | Spe    | ee a   | and   | cur   | ve   | of    |
|    |       | Monso    | n.     |        |        |       |       |      | 5     |
|    | (b)   | Secon    | dary   | and    | Tertia | ary [ | Denti | n.   | 5     |
| 8. | Writ  | e short  | t not  | es on  | 100    |       |       |      |       |
|    | (a)   | Alveo    | lar b  | one    |        |       |       |      | 3     |
|    | (b)   | Ceme     | nto E  | Enam   | el Jur | nctio | n (C  | EJ)  | 3     |
|    | (c)   | Нурос    | calafi | ied st | ructu  | res ( | of De | enti | n.3   |

(Printed Pages 2)

Roll No. ....

(.0421)

B.D.S.-I Prof.

# 5138(N) B.D.S. Supply. & Main Examination, April - 2021

DENTAL ANATOMY, EMBRYOLOGY AND ORAL HISTOLOGY

[BDS-03(N)]

Time: Three Hours [

[Maximum Marks: 70

Note: Attempt all questions. Use separate answer book for Part-I and Part-II.

#### Part - I

Write in detail the differences between permanent and deciduous teeth. Write a note on eruption sequence and timing of deciduous dentition.

Describe stages in the life cycle of an ameloblast.

P.T.Q.

| 3. | Write short notes on:                  |                 |
|----|----------------------------------------|-----------------|
|    | (a) Zsigmondy-Palmer Notation syste    | em              |
|    |                                        | 5 🏂             |
| ų. | (b) Advanced bell stage                | 5.3             |
|    | (c) Papilla of tongue                  | 5 3             |
|    | Part - II                              |                 |
| 1  | Describe morphological characterist    | ics             |
|    | of maxillary first premolar. Wr        | ite             |
|    | the differences between maxilla        | ary             |
|    | first premolar and maxillary seco      | nd              |
|    | premolar.                              | 10 <b>£</b>     |
| 5. | Classify oral mucous membrane. Descri  | be <sup>.</sup> |
|    | the layers of Keratinized mucosa and a | dd              |
|    | à note on gingi <b>√</b> a.            | 10              |
| 6. | Write short notes on:                  | er.             |
|    | (a) Volkman's canal                    | 5 %             |
|    | (b) Simian space                       | 5 %             |
|    | (c) Cusp of Carabelli                  | 5.45            |
|    |                                        | 3-              |

5138(N)/2

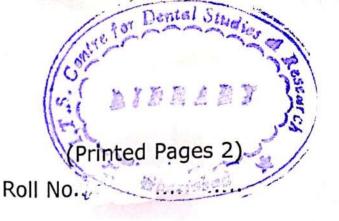

A (21120) B.D.S.-I Prof.

## 5138(N)

B.D.S. Supply. & Main Examination, Nov. - 2020

# Dental Anatomy, Embryology and Oral Histology [BDS-03(N)]

Time: Three Hours ]

[Maximum Marks: 70

Note: Attempt all questions. Use separate

answer book Part I & Part II.

#### Part-I

- Describe morphological characteristics of maxillary first permanent molar. Write the differences between permanent maxillary first molar and permanent maxillary second molar.
- Enumerate and describe the various stages of tooth development in detail . 10
   P.T.O.

| 3. | Writ | e short notes on :                |     |
|----|------|-----------------------------------|-----|
|    | (a)  | Curve of Wilson                   | 5   |
|    | (b)  | Embrasures                        | 5   |
|    | (c)  | Minor salivary gland              | 5   |
|    |      | Part-II                           |     |
| 4. | Des  | cribe the various types of dentin | and |
|    | thei | r functions.                      | 10  |
| 5. | Des  | cribe the microscopic structure   | and |
|    | fun  | ction of periodontal ligament.    | 10  |
| 6. | Wri  | te short notes on :               |     |
|    | (a)  | FDI system of tooth notation.     | 5   |
|    | (b)  | Brachial arches.                  | 5   |
|    | (c)  | Histology of maxillary sinus.     | 5   |

Printed Pages: 2 Roll No. (201119)B.D.S.-I Prof. 5138(N) B.D.S. Supply. & Main Examination, November-2019 (Dental Anatomy, Embryology & Oral Histology) [BDS-03(N)] Time: Three Hours] [Maximum Marks: 70 Note: Attempt all questions. Illustrate your answers with suitable diagram wherever necessary. Use separate copy for Part-I and Part-II. Part-I 1. Describe and illustrate the status of dentition at the age of ten years. 2. What is dentinogenesis? Describe in detail, dentinogenesis. Enumerate the age changes seen in dentin. Write short notes on: 3. Occlusal aspect of maxillary first molar. (a) Enumerate the different tooth numbering

systems. Add a note on its importance.

Muscles of mastication.

(c)

5138(N)

5

#### Part-II

| The Marie   | osa. Describe in detail histolo | gy |
|-------------|---------------------------------|----|
| of Gingiva. | 1                               | 0  |

- 2. Enumerate the stages in development of tooth.

  Draw a well labelled diagram of Advanced Bell Stage.

  State the function of each cell type in advanced bell stage.
- 3. Write short notes on
  - (a) Histological zones of pulp.
  - (b) Principal fibres of periodontal ligament. 5
  - (c) Pericytes

5138(N)

G

**Printed Pages: 2** 

Roll No.

(21218)

B.D.S.-I Professional

5138(N)

B.D.S. Supply. & Main Examination, November-2018

## DENTAL ANATOMY, EMBRYOLOGY & ORAL HISTOLOGY

(BDS-03N)

Time: Three Hours] [Maximum Marks: 35+35=70

Note: (i) Attempt all the questions.

- (ii) Draw diagram wherever required.
- (iii) Use separate copy for Part-I and Part-II.

#### Part-I

- Define and classify oral mucous membrane. Discuss the clinical and histological features of gingiva in detail.
- Classify and discuss the cells of periodontal ligament in detail.
- 3. Write notes on:

 $2\times5=10$ 

- (a) Theories of Dentin Sensitivity
- (b) Cellular and Acellular cementum

5138(N)

| Sal      |             | (2)                            |                  |
|----------|-------------|--------------------------------|------------------|
| 4.       | Write       | e short notes on -             | 3×3=9            |
| Tr.      | (a)         | Surface structure of Enamel    |                  |
|          | (b)         | Defence cells of pulp          |                  |
|          | (c)         | Development of Tongue          |                  |
|          | W. C.       | Part-II                        |                  |
| 1.       | Des         | cribe the morphology of perma  | nent maxillary   |
|          | cani        | ne in detail.                  | 8                |
| 2.       | Disc        | cuss the development of Mandib | ole in detail. 8 |
| 3.       | Writ        | te notes on –                  | 2×5=10           |
| 1        | (a)         | Composition and Functions of   | Saliva           |
|          | (b)         | Importance of Deciduous Den    | tition           |
| 4.       | Wri         | te short notes on :            | 3×3=9            |
| 7 .      | (a)         | Muscles of Mastication         |                  |
|          | (b)         | Compensating curves            | 100              |
|          | (c)         | Bundle Bone                    |                  |
|          | 4           |                                |                  |
|          |             |                                |                  |
| The same |             |                                |                  |
|          | The same of |                                |                  |
| 513      | 38(N)       | VARAMA                         |                  |
| 8        |             |                                |                  |
|          | 1           |                                |                  |

(201117)**Printed Pages 3)** 

B.D.S. - I Prof.

Dental Anatomy, Embryology & Examination, Nov-2017 B.D.S. Supply & Main Oral Histology BDS-03(N) 5138(N)

Time: Three Hours ] Note: Attempt all questions. Use separate answer book for Part-I and Part-II [Maximum Marks: 70

## Part-I

Classify oral mucosa on the basis of func-Define Shedding. Describe the mechanism of Resorption and Shedding.

tional criteria. Describe Masticatory mucosa

in detail.

| 171       |                  |                                | Ed                     |                                | N.1                                           |                                |                                                 |                                            | L-A                                         |           |     |                         |                 |                    |                                    |                                    |                      |
|-----------|------------------|--------------------------------|------------------------|--------------------------------|-----------------------------------------------|--------------------------------|-------------------------------------------------|--------------------------------------------|---------------------------------------------|-----------|-----|-------------------------|-----------------|--------------------|------------------------------------|------------------------------------|----------------------|
| 5138      |                  |                                | ·                      |                                | 2.                                            |                                |                                                 |                                            | -                                           |           |     |                         |                 | 4                  |                                    |                                    |                      |
| 5138(N)\2 | (b)              | (a)                            | Nr.                    | tur                            | Wh                                            | dib                            | Mo                                              | $\frac{\Box}{\Box}$                        | De                                          |           | (c) | (d)                     | (a)             | Dis                | (b)                                | (a)                                | 4                    |
| N         |                  |                                | ite s                  | e of                           | at a                                          | Lan                            | ar.                                             | Sa                                         | scrib                                       |           | COL |                         |                 | cus                |                                    |                                    | (                    |
|           | pes              | leor                           | hor                    | H                              | res                                           | firs                           | Give                                            | asp                                        | De W                                        |           | 2   | USC                     | me              | 2                  | evel                               | Bliva                              | -                    |
|           | Types of Dentin. | ies                            | t no                   | nan                            | aliva                                         | tpe                            | poi                                             | ect                                        | ith                                         |           |     | es c                    | Cementogenesis. | Discuss in brief.  | орп                                | 0                                  |                      |
|           | Dent             | of e                           | tes                    | Sa                             | TYO                                           | rma                            | nts c                                           | of n                                       | he                                          | Par       |     | ĭ,                      | gene            |                    | lent                               | om F                               |                      |
|           | 5                | rupt                           | Write short notes on : | ivary                          | olano                                         | nani                           | liffer                                          | naxi                                       | help                                        | Part - II |     | astic                   | Sis.            |                    | of t                               | osit                               | 0.000                |
|           |                  | ion                            |                        | ture of Human Salivary glands. | J SE                                          | dibular first permanant molar. | enti                                            | llary                                      | of c                                        |           |     | muscles of Mastication. |                 |                    | Development of tongue.             | ion                                |                      |
|           |                  | of to                          |                        | sbu                            | esc                                           | 2                              | atin                                            | fire                                       | liagi                                       |           |     |                         |                 |                    | ue.                                | and                                |                      |
|           |                  | Theories of eruption of tooth. |                        |                                | ribe                                          |                                | g it f                                          | st P                                       | am:                                         |           |     |                         |                 |                    |                                    | fun                                |                      |
| 3         |                  | •                              |                        |                                | What are Salivary Glands? Describe the struc- |                                | Molar. Give points differentiating it from Man- | clusal aspect of maxillary first Permanant | Describe with the help of diagrams, The oc- |           |     |                         |                 |                    |                                    | Saliva - Composition and function. |                      |
|           |                  |                                |                        | -                              | stru                                          | -                              | Mai                                             | anaı                                       | ne on                                       |           |     |                         |                 |                    |                                    |                                    |                      |
|           | U                | UΊ                             |                        | 00                             | Ç                                             | 00                             | 7                                               | Tt.                                        | Ç                                           |           |     |                         |                 | 9                  | U                                  | U                                  |                      |
|           |                  |                                |                        |                                |                                               |                                |                                                 |                                            |                                             |           |     |                         |                 |                    |                                    |                                    |                      |
|           |                  |                                |                        |                                |                                               |                                |                                                 |                                            |                                             |           |     |                         |                 |                    |                                    |                                    |                      |
|           |                  |                                |                        |                                |                                               |                                |                                                 |                                            |                                             |           |     |                         |                 | ſ                  |                                    |                                    |                      |
|           |                  | *                              |                        |                                |                                               |                                |                                                 |                                            |                                             |           |     |                         |                 |                    |                                    |                                    |                      |
| OT<br>CA  |                  |                                |                        |                                |                                               |                                |                                                 |                                            |                                             |           |     |                         |                 |                    |                                    |                                    | 4                    |
| 5138(N)\3 |                  |                                |                        |                                |                                               |                                |                                                 |                                            |                                             |           |     |                         |                 | (c)                | (b)                                | (a)                                |                      |
| w         |                  |                                |                        |                                |                                               |                                |                                                 |                                            |                                             |           |     |                         |                 |                    |                                    |                                    | SCUS                 |
|           |                  |                                |                        |                                |                                               |                                |                                                 |                                            |                                             |           |     |                         |                 | Antrum of Highmore | ge c                               | Sharpey's fibres.                  | 4. Discuss briefly : |
|           |                  |                                |                        |                                |                                               |                                |                                                 |                                            |                                             |           |     |                         |                 | m o                | hang                               | ey's                               | etly                 |
|           |                  |                                |                        |                                |                                               |                                |                                                 |                                            |                                             |           |     |                         |                 | J.H.               | jes                                | fibr                               |                      |
|           |                  |                                |                        |                                |                                               |                                |                                                 |                                            |                                             |           |     |                         |                 | hm                 | n de                               | es.                                |                      |
|           |                  |                                |                        |                                |                                               |                                |                                                 |                                            |                                             |           |     |                         |                 | ore.               | nta                                |                                    |                      |
|           |                  |                                |                        |                                |                                               |                                |                                                 |                                            |                                             |           |     |                         |                 |                    | har                                |                                    |                      |
|           |                  |                                |                        |                                |                                               |                                |                                                 |                                            |                                             |           |     |                         |                 |                    | d tis                              |                                    |                      |
|           |                  |                                |                        |                                |                                               |                                |                                                 |                                            |                                             |           |     |                         |                 |                    | Age changes in dental hard tissues |                                    |                      |
|           |                  |                                |                        |                                |                                               |                                |                                                 |                                            |                                             |           |     |                         |                 |                    | 0.                                 |                                    |                      |

ω

(Printed Pages 2) (21116)Roll No. .... B.D.S. I Prof. 5138(N) B.D.S. Supply & Main Examination, Nov. - 2016 Dental Anatomy, Embryology & Oral Histology **BDS-03** Time: Three Hours ] [Maximum Marks: 70 Note: Attempt all questions. Use separate answer book for Part-I & Part-II. Part-I 1. Write in detail about Hertwigs Epithelial root sheath and discuss root formation. Describe histology and mechanism of tooth 2. movement. Write short notes: (a) Regressive changes in the pulp tissue. (b) Functions of Cementum. 5

| 4. | Wri  | te briefly on.                     |          |
|----|------|------------------------------------|----------|
|    | (a)  | Unique features of Periodontal Li  | gament   |
|    |      |                                    | 3        |
|    | (b)  | Spongy bone.                       | 3        |
|    | (c)  | Melanocytes.                       | 3        |
|    |      | Part-II                            |          |
| 5. | Wri  | te in detail about Morphology of M | andible  |
|    |      | A blog won                         | 8        |
| 6. | Disc | cuss various Nomenclature Sys      | stem o   |
|    | Dec  | iduous and permanent teeth.        | 8        |
| 7. | Writ | te short notes.                    |          |
|    | (a)  | Maxillary Nerve                    | 5        |
|    | (b)  | Eruption timing and sequence of    | of erup- |
|    |      | tion of permanent teeth.           | 5        |
| 8. | Writ | e briefly on :                     |          |
|    | (a)  | Cusp of Carabelli                  | 3        |
|    | (b)  | Oblique ridge                      | 3        |
|    | (c)  | Spill ways.                        | 3        |
|    |      |                                    |          |

(a). Regressive changes in the pulp tlasue.

5138(N)\2

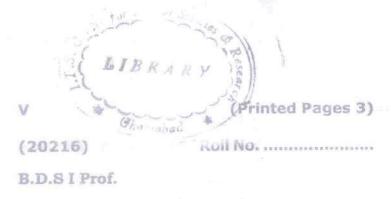

#### 5138(N)

B.D.S. Supply & Main Examination, Feb. 2016

Dental Anatomy, Embryology & Oral
Histology
(BDS-03)

Time: Three Hours J

[Maximum Marks: 70

Note: Attempt all questions. Use separate answer book for Part-I & Part-II.

#### Part - I

- Classify Oral Mucous Membrane. Write in detail about histology of guigina.
- Classify cementum. Write about cementogenesis and the functions of cementum. 8°
   P.T.O.

| (a) Ducțal system of major salivary glands.      |            |
|--------------------------------------------------|------------|
| S.                                               |            |
| (b) Life cycle of Ameloblasts 5                  |            |
| Write briefly on :                               |            |
| (a) Structure of a taste bud                     |            |
| (b) Stella 3 Reticulum 3                         |            |
| (c) Periodontal ligament fibres 3                |            |
|                                                  |            |
| Part - II                                        |            |
| Discuss in detail about the chronology and       |            |
| morphology of permanent mandibular right         |            |
| First Molar.                                     |            |
| Eruption - define, explain the theories of erup- |            |
| tion and mention the eruption time period of     | Um         |
| all the permanent teeth.                         | 1 Commence |

(c) Chronology of permanent teeth

(b) Alveolar bone proper

(a) Spillway space

Write briefly on :

(a) Development of palate.

Write short notes on :

3. Write short notes on:

(b) Muscles of mastication.

[Maximum Marks: 70

B. D. S. I Prof.

Time: Three Hours]

## 5138(N)

### B. D. S. Supply. & Main Examination, Oct. 2015 Dental Anatomy, Embryology & Oral Histology [BDS - 03(N)]

Note: Attempt all questions. Use separate answer book for Part-I and Part-II. [Marks: 35 Part-I Discuss Dentogingival Junction. Describe its 1. development and shift. Emphasize migration of epithelial attachment. Write in detail about the structure of Dentin. 2. Write short notes: 3. (a) Physical and chemical characteristics of 5 Enamel 5

(b) Dentine Sensitivity.

| 4.  | Write briefly on:                           | 10171        |
|-----|---------------------------------------------|--------------|
|     | (a) Composition of saliva                   | 3            |
|     | (b) Enamel hypoplasia                       | . 3          |
|     | (c) Processing of hard tissue for a study.  | microscopic  |
|     | O last I lato a general party and prairie   | - Integral   |
|     | Part-II                                     | [Marks: 35   |
| 5.  | Describe in detail the morphology of co     | orner stones |
|     | of the dental arches.                       | 8            |
| 6.  | Discuss in detail the major contrast of the |              |
| ži: | and permanent teeth.                        | 8            |
| 7.  | Write short notes:                          |              |
|     | (a) Ridges                                  | 5            |
|     | (b) Line angle and point angle.             | 5            |
| 8.  | Write briefly on:                           |              |
|     | (a) Dental formula                          | 3            |
|     | (b) Canine eminence                         | 3            |
|     | (c) Central fossa.                          | 3            |

(Printed Pages 3) (21014)Roll No. .... B.D.S. I Prof.

5138 (N)

B.D.S. Supply & Main Examination, Oct. 2014 Dental Anatomy, Embryology & Oral Histology

(BDS-03)

Time: Three Hours | [Maximum Marks: 70

Note: Attempt all questions. Use separate answer book for Part-I & Part-II.

#### Part - I

Write in detail about the structure of dentin and its types. Add a note on age changes of dentin.

| 2.  | Write an essay about tooth developmen       | t.  |
|-----|---------------------------------------------|-----|
|     | Add a note on histological and morpholog    | i-  |
|     | cal differentiation of odontogenesis        | 3   |
| 3.  | Write short notes on :                      |     |
|     | (a) Theories of dentinal sensitivity        | 5   |
|     | (b) Histology of cementum                   | 5   |
| 4.  | Write briefly on :                          |     |
|     | (a) Functions of Periodontal ligament       | 3   |
|     | (b) Enamel lamellae and tufts               | 3   |
|     | (c) Nertwig's epithelial root sheath.       | 3   |
|     | Part - II                                   |     |
| 5.  | Classify salivary glands. Discuss in deta   | ail |
|     | about the histology of major salivary gland | ds  |
|     | with suitable diagrams.                     | 3   |
| 513 | 8(N)\1100\2                                 |     |

|   | 6. | Describe the differences between decidue | ous |
|---|----|------------------------------------------|-----|
|   |    | and permanent dentition. Describe the    | oc- |
|   |    | clusal morphology of permanent maxill    | ary |
| 0 |    | right first molar.                       | 8   |
|   | 7. | Write short notes on :                   |     |
|   |    | (a) Endochondral ossification            | 5   |
|   |    | (b) Occlusal surface of Mandibular II F  | re- |
|   |    | molar                                    | 5   |
|   | 8. | Write briefly on :                       |     |
|   |    | (a) Define centric occlusion and centric | re- |
| ^ |    | lation.                                  | 3   |
|   |    | (b) Non-Keratinocytes                    | 3   |
|   |    | (c) Ridges                               | 3   |
|   |    |                                          |     |

5138(N)\1100\3

BDS-I Prof.

## 5138(N)

## B. D. S. (Main & Supply.) Examination, Sept. 2013

#### Paper-III

#### Dental Anatomy, Embryology & Oral Histology

#### (BDS-03)

Time: Three Hours]

[Maximum Marks: 70

Note: Attempt all questions. Use separate copy for Part-I and Part-II. Draw diagrams wherever necessary.

Part-I

[Marks:35

Write in detail all the following:

8×2=16

- (a) Discuss stages in the development of tooth.
- (b) Classify dentin and discuss structure of dentin.

Write briefly on the following: Incremental lines (b) Specialized mucosa. Write short notes on the following: Pulp stones (a) (b) Enamel tufts and spindles Osteoclasts. (c) [Marks:35 1. Write in detail all the following:  $8 \times 2 = 16$ Describe the morphologic features of permanent maxillary canine and draw neat labelled diagrams. (b) Discuss various theories of eruption of tooth. Write briefly on the following: 5×2=10 (a) Principal fibres of periodontal ligament. Occlusal aspect of permanent maxillary first molar. Write short notes on the following: 3. 3×3=9 Cellular cementum Serous acini

Tooth numbering system.

5138(N)-2-1000

#### - LYBRARY

TS Dental College Respital & Research Centre 57, Knowledge Para-III, Greener Noids

(20812)

Roll No. ....

B.D.S. I Prof.

## 5138(N)

#### B. D. S. Examination, August 2012

#### Dental Anatomy, Embryology & Oral Histology

(BDS-03N)

Time: Three Hours! [Maximum Marks: 70

Note: Attempt all questions. Use separate copy for Part I and Part-II. Dr w diagrams wherever necessary.

#### Part-1

- Describe the morphological and histological differences between primary and permanent teeth. 8
- Describe the histological structures of enamel and discuss how its biological status differs from rest of dental tissue.

(2)

Write notes on the following:

3.

5×2=10

|    | (a) Function of Saliva                   |               |
|----|------------------------------------------|---------------|
|    | (b) Physiologic root resorption.         |               |
| 4. | Write short notes on the following:      | 3×3=9         |
|    | (a) Structure of Odontoblast             |               |
|    | (b) Pulp stones                          |               |
|    | (c) Development of Mandible              |               |
|    | Part-II                                  |               |
| 1. | Classify Oral Mucosa. Discuss the        | functional    |
|    | adaptations of masticatory nucosa in dif | fferent parts |
|    | of the oral cavity.                      | 8             |
| 3/ | Describe the morphology of permanent     | t Maxillary   |
|    | first molar tooth.                       | . 8           |
| 3. | Write notes on the following:            | 5×2=10        |
|    | (a) Basal bone                           |               |
|    | (b) Contact areas.                       |               |
| 4. | Write short notes on the following:      | 3×3=9         |
|    | (a) Resorptive cells                     |               |
|    | (b) Cemento-enamel junction              |               |
|    | (c) Bell stage of tooth development.     |               |
|    | 513                                      | 8(N)-2-500    |

(Printed Pages 3)

(21211)

Roll No. ....

B.D.S.-I Professional

5138(N)

B.D.S. Examination, Dec. 2011

Dental Anatomy, Embryology & Oral Histology

(BDS-03)

Time: Three Hours | [ Maximum Marks : 70

Note: Attempt all questions. Use separate copy for Part I & Part II. Draw Diagrams Wherever Necessary.

Part - I

Discuss in detail Early Bell and Advanced Bell 1. (a) stage of tooth development.

|    | (b)  | Describe the hypocalcified structures       | of    |   |
|----|------|---------------------------------------------|-------|---|
|    |      | enamel.                                     |       |   |
|    |      |                                             | 8     |   |
| 2. | Writ | e briefly on :                              |       | 7 |
|    | (a)  | Cellular and acellulae cementum             | 5     |   |
|    | (b)  | Non-Keratinocytes                           | 5     |   |
| 3. | Writ | te short notes on :                         |       |   |
|    | (a)  | Tertiary dentin                             | 3     |   |
|    | (b)  | Bundle bone                                 | 3     |   |
|    | (c)  | Odontoclast                                 | 3     |   |
|    |      | Part - II                                   |       |   |
| 1. | (a)  | Describe in detail the morphology of Perma  | nent  | 9 |
|    |      | Mandibular First molar with neat diagrams   | s. 8  |   |
|    | (b)  | Describe the cells of the Periodontal ligan | nent. |   |
|    |      |                                             | 8     |   |
|    |      |                                             |       |   |

5138(N)\1100\2

| 2. | Write | e briefly on :          |   |
|----|-------|-------------------------|---|
|    | (a)   | Functions of saliva     | 5 |
|    | (b)   | Development of palate   | 5 |
| 3. | Writ  | e short notes on :      |   |
|    | (a)   | Leeway space of Nance   | 3 |
|    | (b)   | Tooth numbering systems | 3 |

Ridge and its types

(c)

5138(N)\1100\3

(Printed Pages 3)

(21211)

Roll No. ....

B.D.S.-I Professional

5138(N)

B.D.S. Examination, Dec. 2011

Dental Anatomy, Embryology & Oral Histology

(BDS-03)

Time: Three Hours | [ Maximum Marks : 70

Note: Attempt all questions. Use separate copy for Part I & Part II. Draw Diagrams Wherever Necessary.

Part - I

Discuss in detail Early Bell and Advanced Bell 1. (a) stage of tooth development.

|    | (b)  | Describe the hypocalcified structures       | of    |   |
|----|------|---------------------------------------------|-------|---|
|    |      | enamel.                                     |       |   |
|    |      |                                             | 8     |   |
| 2. | Writ | e briefly on :                              |       | 7 |
|    | (a)  | Cellular and acellulae cementum             | 5     |   |
|    | (b)  | Non-Keratinocytes                           | 5     |   |
| 3. | Writ | te short notes on :                         |       |   |
|    | (a)  | Tertiary dentin                             | 3     |   |
|    | (b)  | Bundle bone                                 | 3     |   |
|    | (c)  | Odontoclast                                 | 3     |   |
|    |      | Part - II                                   |       |   |
| 1. | (a)  | Describe in detail the morphology of Perma  | nent  | 9 |
|    |      | Mandibular First molar with neat diagrams   | s. 8  |   |
|    | (b)  | Describe the cells of the Periodontal ligan | nent. |   |
|    |      |                                             | 8     |   |
|    |      |                                             |       |   |

5138(N)\1100\2

| 2. | Write | e briefly on :          |   |
|----|-------|-------------------------|---|
|    | (a)   | Functions of saliva     | 5 |
|    | (b)   | Development of palate   | 5 |
| 3. | Writ  | e short notes on :      |   |
|    | (a)   | Leeway space of Nance   | 3 |
|    | (b)   | Tooth numbering systems | 3 |

Ridge and its types

(c)

5138(N)\1100\3

(Printed Pages 3)

(21110)

B.D.S. I Prof.

## 5138 (N)

### B.D.S. Examination Nov. 2010

Dental Anatomy, Embryology and oral

Histology

Paper - III

BDS - 03 (N)

Time: Three Hours | [Maximum Marks: 70

Section - 'A'

1. Write in detail:

2×8=16

- What is Periodontium? Write in detail the Histology of principal Fibres of the periodontal Ligament. Draw neat labeled diagrams. 8
- List the stages of Odontogenesis. Describe cap

|    |       | stage of tooth development in detail, al | ong with   |   |
|----|-------|------------------------------------------|------------|---|
|    |       | diagrams.                                | 8          |   |
| 2. | Write | e briefly :                              | 2×5=10     | - |
|    | (a)   | Steps of deglutition                     | 5          |   |
|    | (b)   | Incremental lines in enamel, D           | entin &    |   |
|    |       | Cementum.                                | 5          |   |
| 3. | Writ  | te short notes on :                      | 3 x 3 = 9  |   |
|    | (a)   | Lamina Dura and it's importance.         | 3          |   |
|    | (b)   | Zones of the Pulp                        | 3          |   |
|    | (c)   | Occlusal surface of maxillary I premo    | lar. 3     |   |
|    |       | Section - 'B'                            |            |   |
| 1. | Wri   | te in detail :                           | 2×8=16     | - |
|    | (a)   | Describe the Morphologic features of p   | ermanent   |   |
|    |       | maxillary I molar. Draw neat labeled of  | diagrams.  |   |
|    |       |                                          | - 8        |   |
|    | (b)   | Classify Oral Mucosa. Write in o         | letail the |   |
|    |       | Histology of specialized Mucosa.         | 8          |   |
| 5  | 138(N | 1)\1000\2                                |            |   |

| 2.   | Write Briefly:                             | 2.0.10   |
|------|--------------------------------------------|----------|
|      | (a) Differences between Primary & Pe       | rmanent  |
| 1    | Teeth.                                     | 5        |
| 0    | (b) Define Fossa. Explain in detail, types | of Fossa |
| -    | with the help of diagrams.                 | 5        |
| → 3. | Short notes:                               | 3×3=9    |
|      | (a) Function of Saliva                     | 3        |
|      | (b) Perikymata                             | 3        |
|      | (c) Non-Keratinocytes. Mention it's funct  | ion. 3   |

5138(N)\1000\3

Roll No. 6 C 1 1 4 8 0

ITS Dental College

Research Con-67, Knowledge Park Mil, Greater Messou

(2099)B.D.S. I Prof.

## 5138 (N)

## B.D.S. Examination Sept. - 2009

Dental Anatomy, Embryology and Oral Histology

BDS - 03

(New)

Maximum Marks: 70 Time: Three Hours Note: Attempt All the questions. Use seperate Ans. Books for Part A and B. Section 'A' Write in detail about the following: (a) Enumerate stages of tooth development. Describe bell stage in detail. (b) Classify Oral Mucous Membrane. Describe the dorsal surface of tongue with the help of well labelled diagrams. (2x5=10)Write briefly on the following: 2. (a) Clinical Consideration of pulp cavities. (a) Structure and clinical consederations of alvealar bone. 3x3 = 9Write short notes on -Theories of Eurption. 3 Principle fibres of periodontal ligament. 3 Hypocertified structures of enamel.

P.T.O.

5138 (N) /1400 /2

LIBRARY

ITS Dental College How Assemble Centre 47. Knowledge Puls 11 . . . . Norda

## Section 'B'

| 1. | Write in detail about the following:                                       | 2x8 = 16        |
|----|----------------------------------------------------------------------------|-----------------|
|    | (a) Explain geometric concepts of crown state the importance of each.      | n outline and 8 |
|    | Morphologic and Histologic different<br>deciduous and permanent dentition. | ces between 8   |
| 2  | Write briefly on the following:                                            | (2x5=10)        |
|    | (a) Importance of Compensating Cu<br>Occlusion.                            | rvatures in 5   |
|    | 1 (b) Functions of Saliva                                                  | 5               |
| 3. | Short notes on -                                                           | 3x3=9           |
|    | Condylar head and articular disc.                                          | ry first molar. |
|    | (d) Penginlaymatax  Ne) Mesial drift                                       |                 |
|    | (1) Stippling                                                              |                 |

S

(2057)

Roll No.....

BDS-II Prof.

5140

B.D.S. Examination, May- 2007 HUMAN ORAL & DENTAL ANATOMY, PHYSIOLOGY AND HISTOLOGY

Paper-III

(BDS-06)

Time: Three Hours]

[ Maximum Marks: 50

Note: 1. Attempt all questions.

2. Use separate copy for part I & part II

PART-I

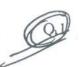

Q.2

Describe in detail the life cycle of AMELOBLAST...

Add a note on AMELOGENESIS)

Classify oral Mucosa. Describe in detail the

histology of GINGIVA.

5140/300/2

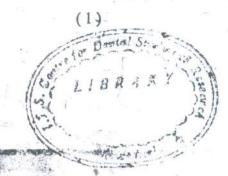

Write short notes On :-3x3=9(a) Bell stage of tooth development. (b) Denticles. (c) Cellular and Acellular Cementum. PART-II Q4 Describe in detail the morphology of permanent. maxillary Right central Incisor? Compare and contrast the anatomy of Permanent Q.5 Maxillary and mandibular first molar? 3x3 = 9Write notes on. Q.6 (a) functions of saliva (b) Spillways (c) Nomenclature. Ghaziebas 5140/300